## ÍNDICE DE CONTENIDOS

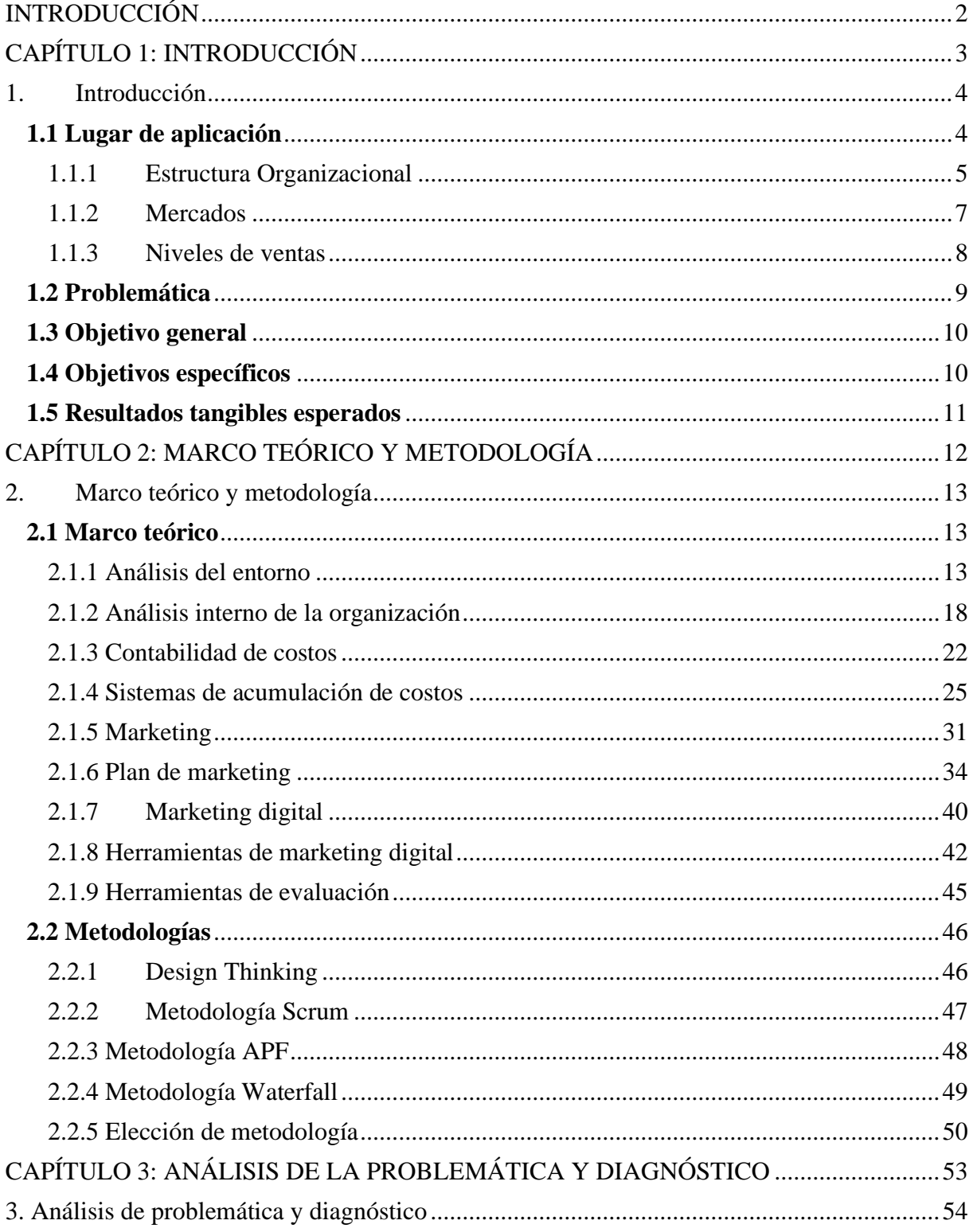

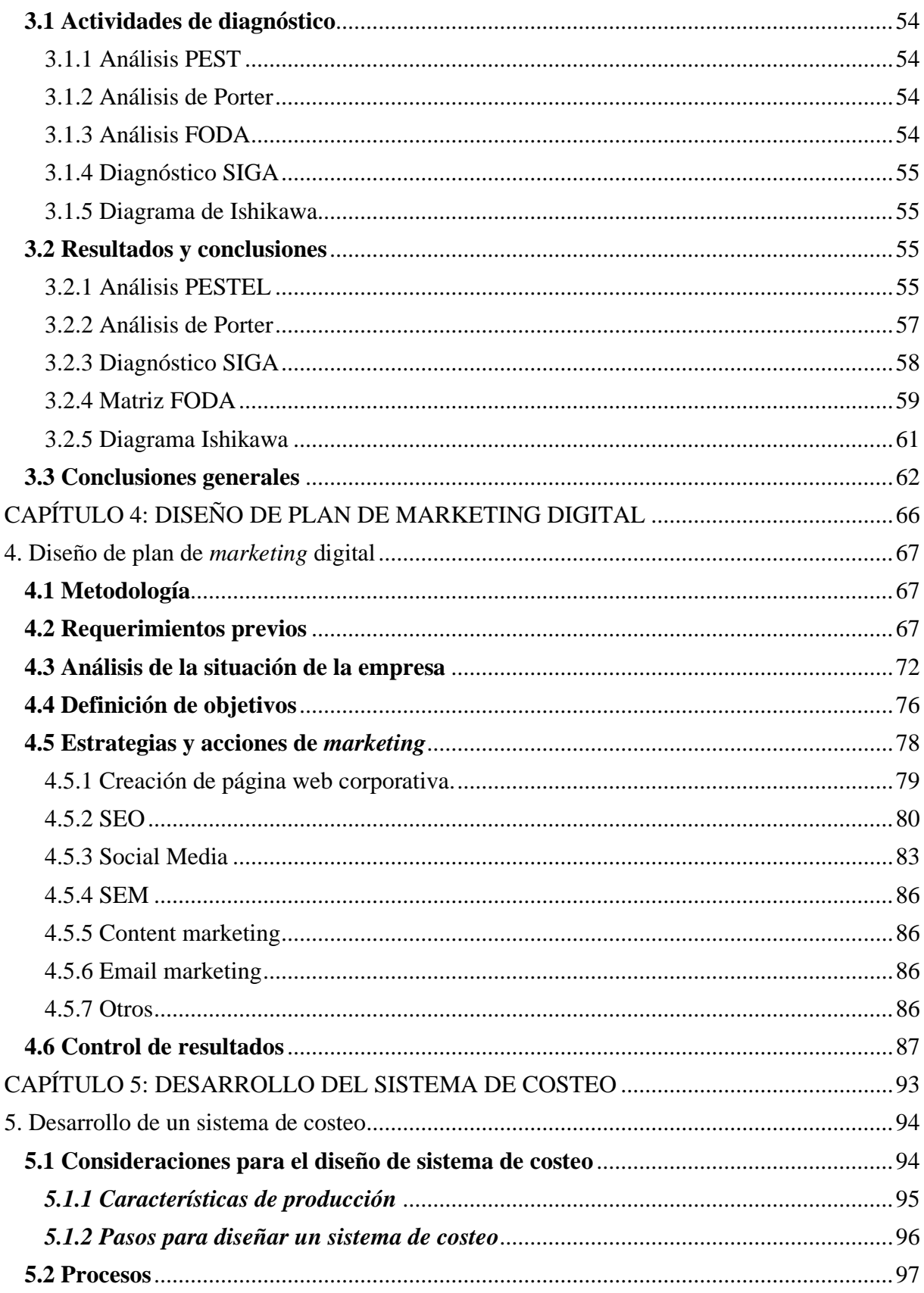

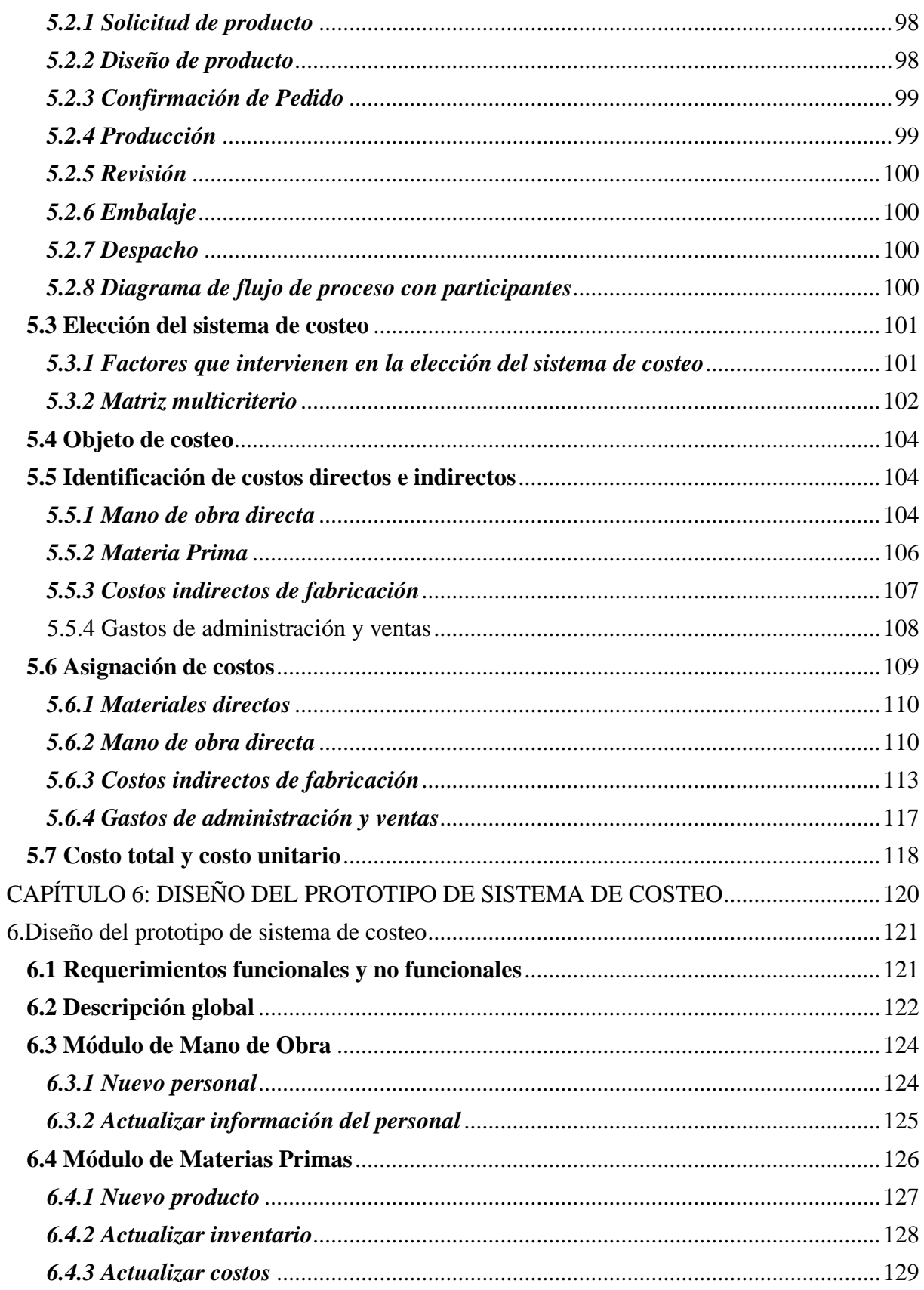

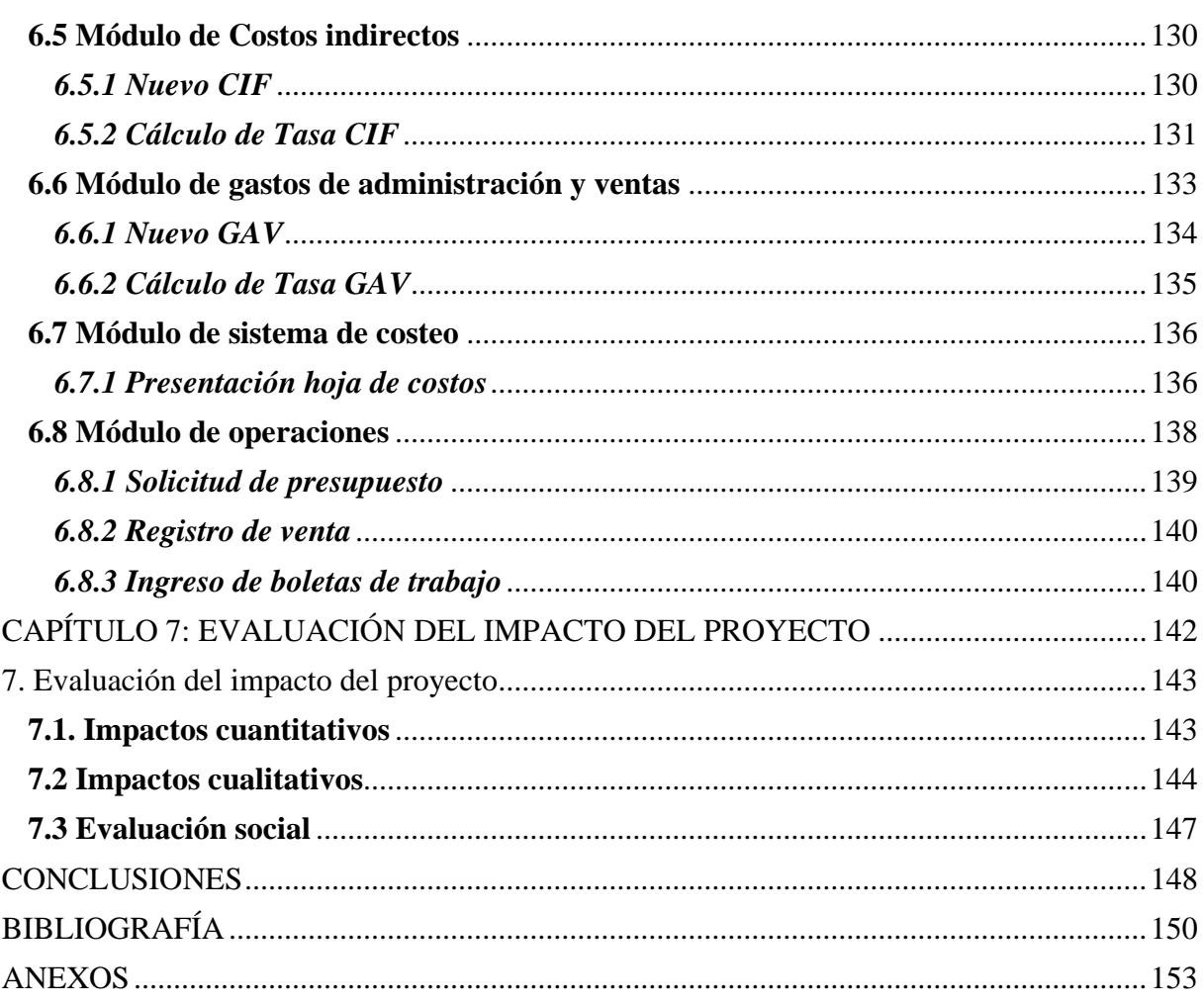

# ÍNDICE DE FIGURAS

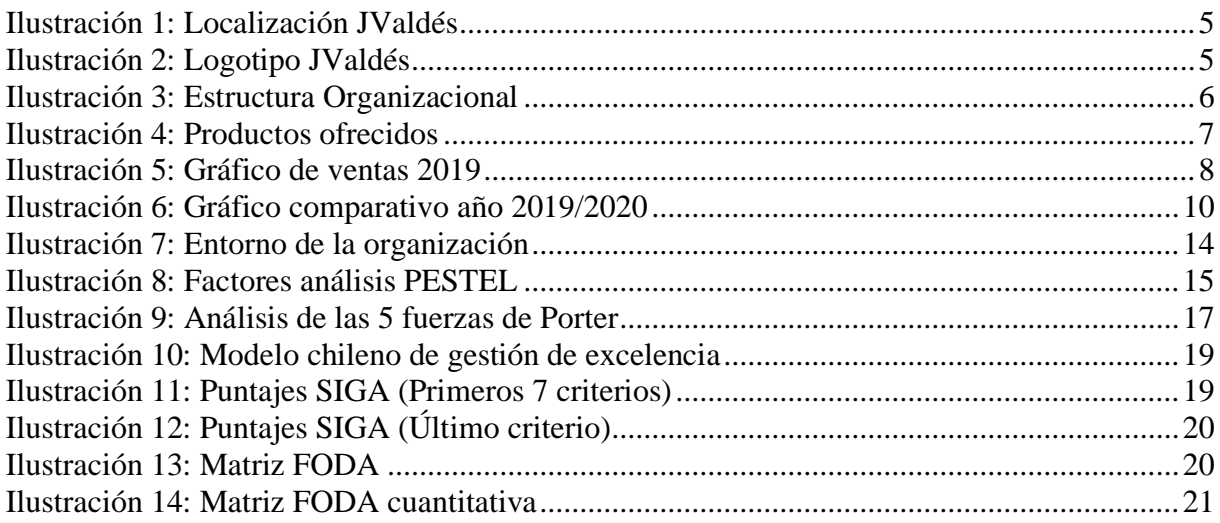

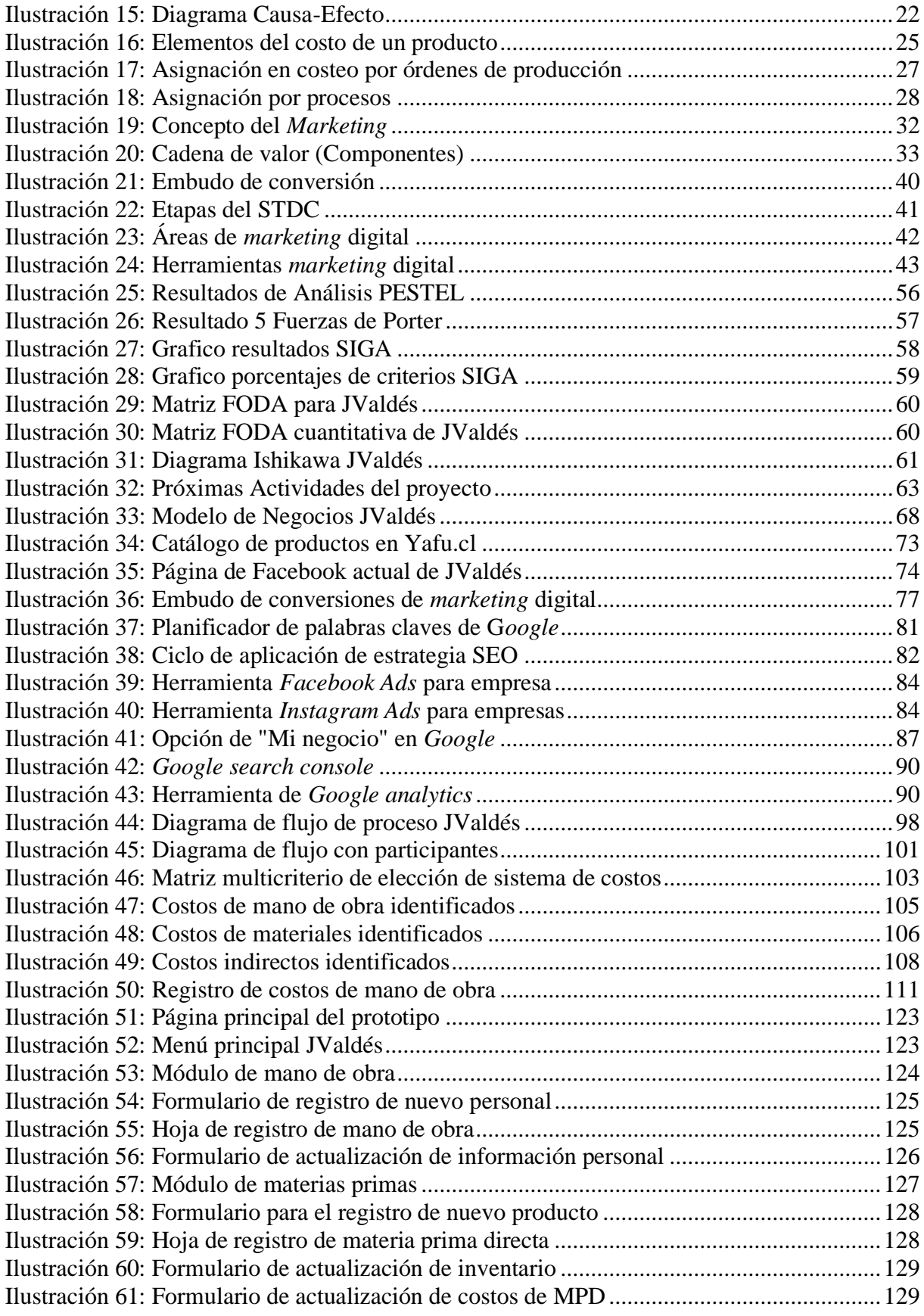

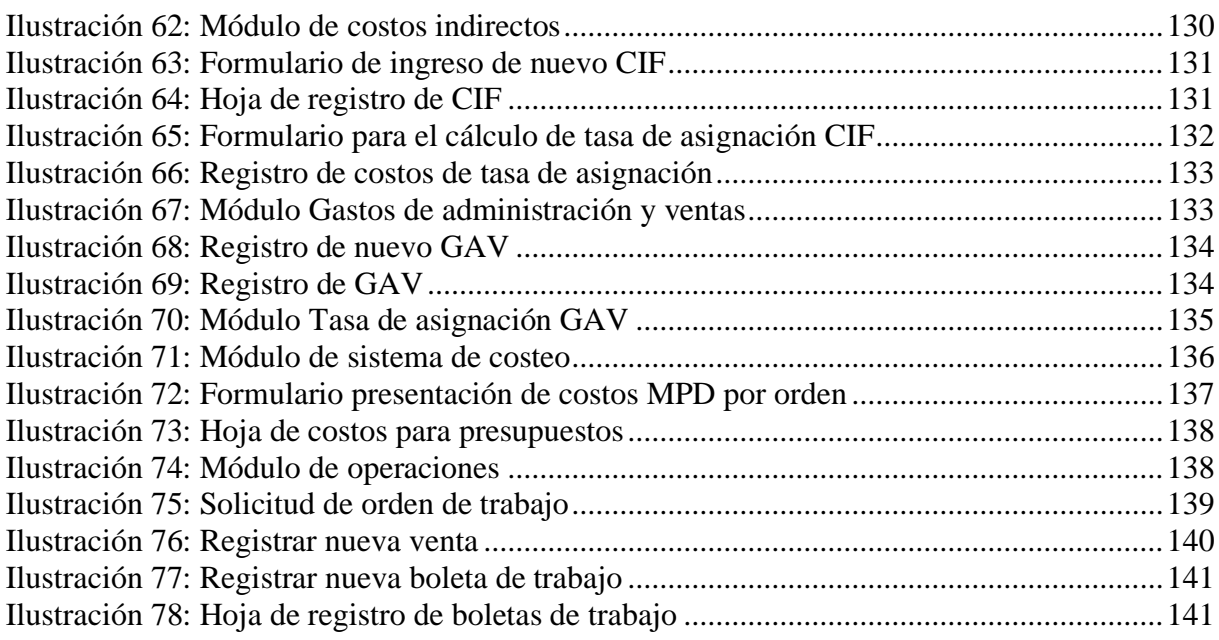

#### **ÍNDICE DE TABLAS**

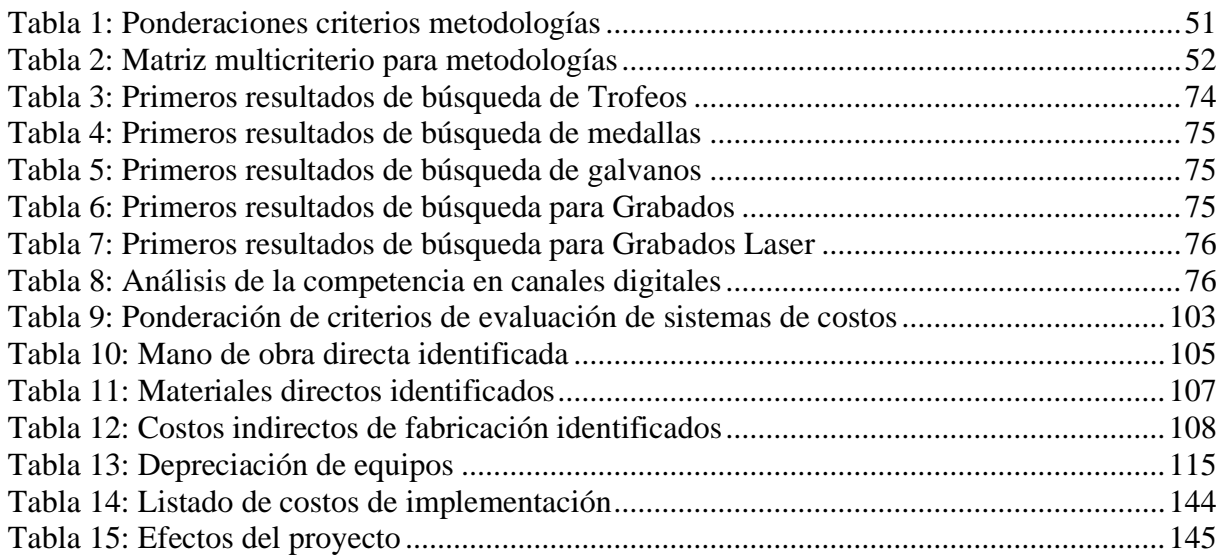

### **ÍNDICE DE ECUACIONES**

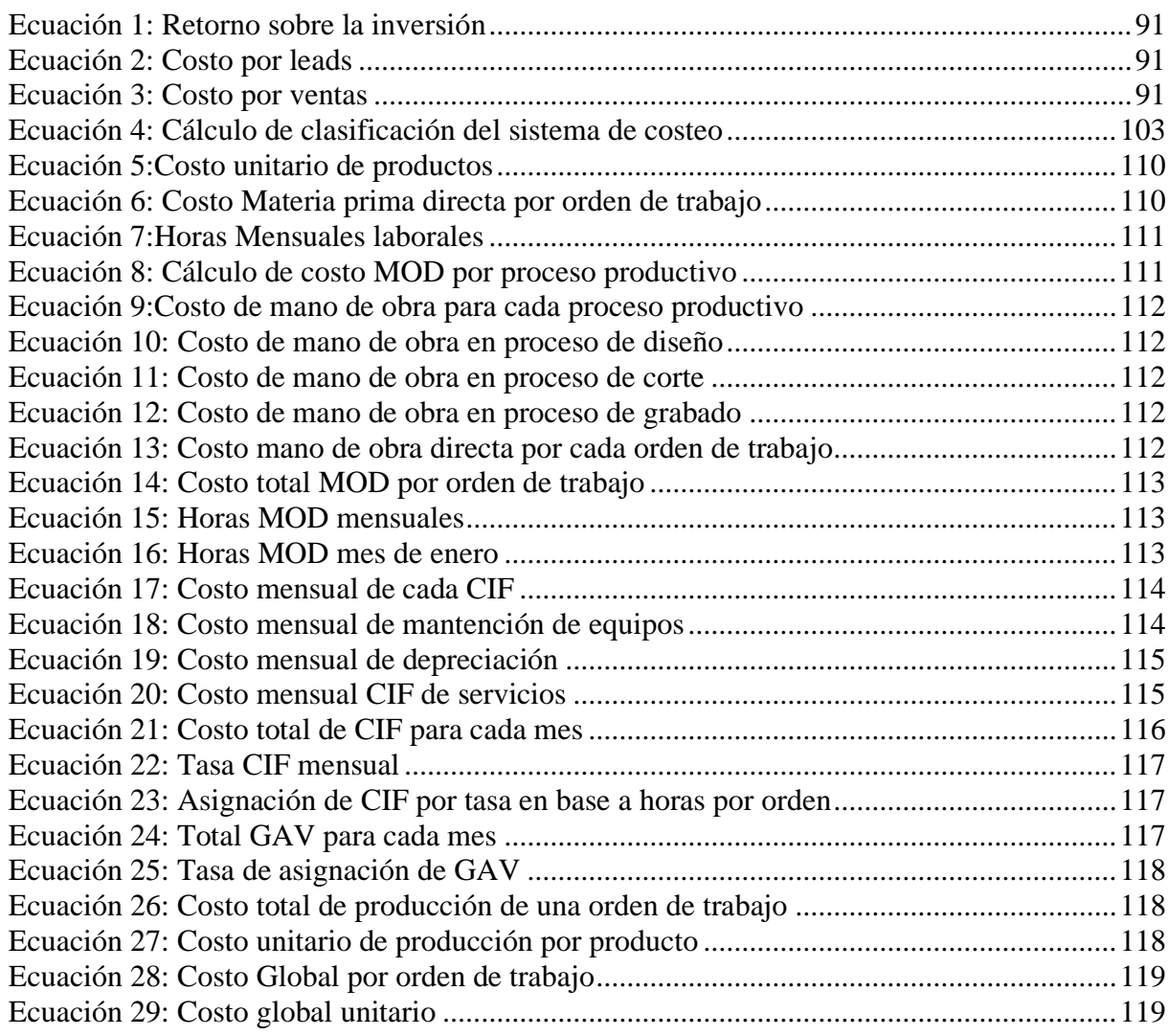

## **ÍNDICE DE ANEXOS**

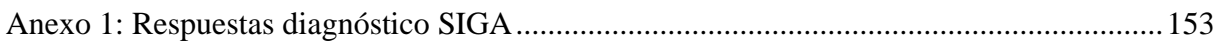